Diese Leseprobe haben Sie beim M. edv-buchversand.de heruntergeladen. Das Buch können Sie online in unserem Shop bestellen.

**Hier zum Shop** 

## **Auf einen Blick**

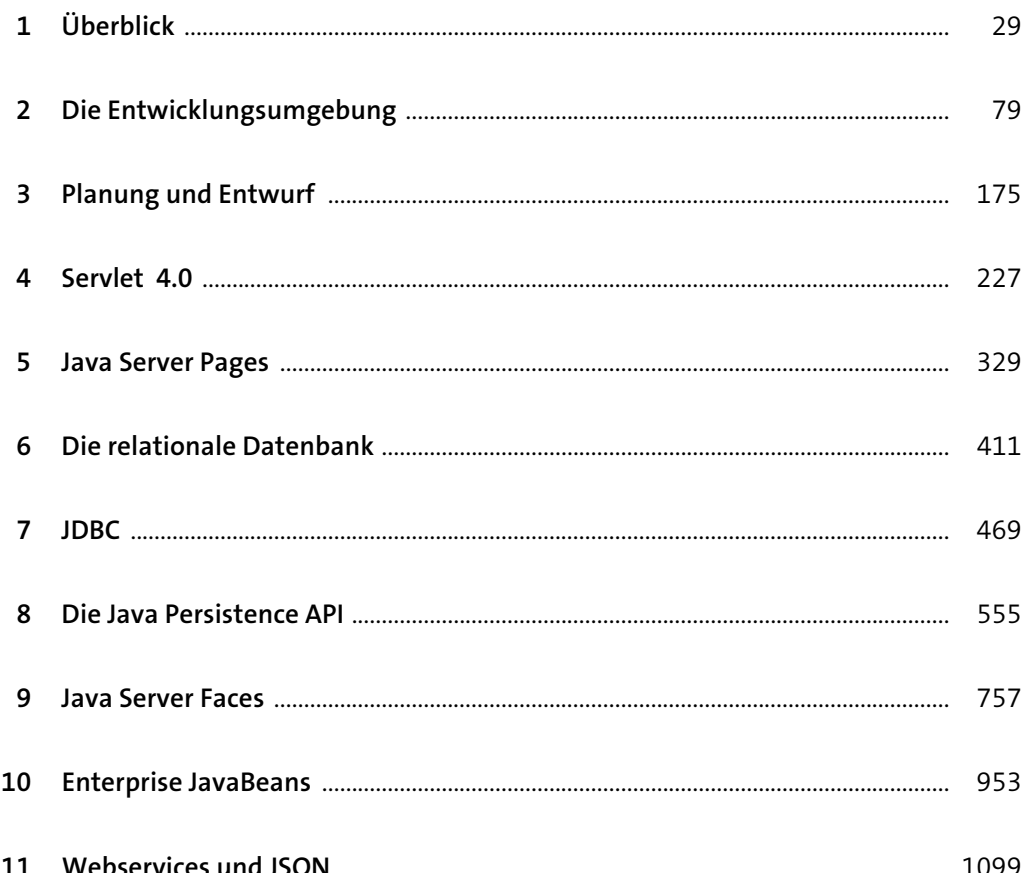

# Inhalt

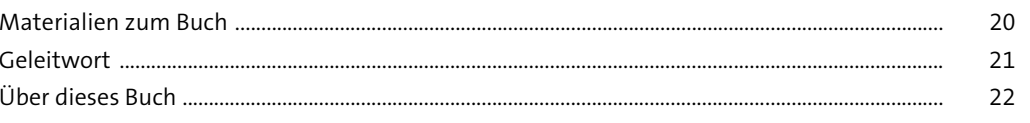

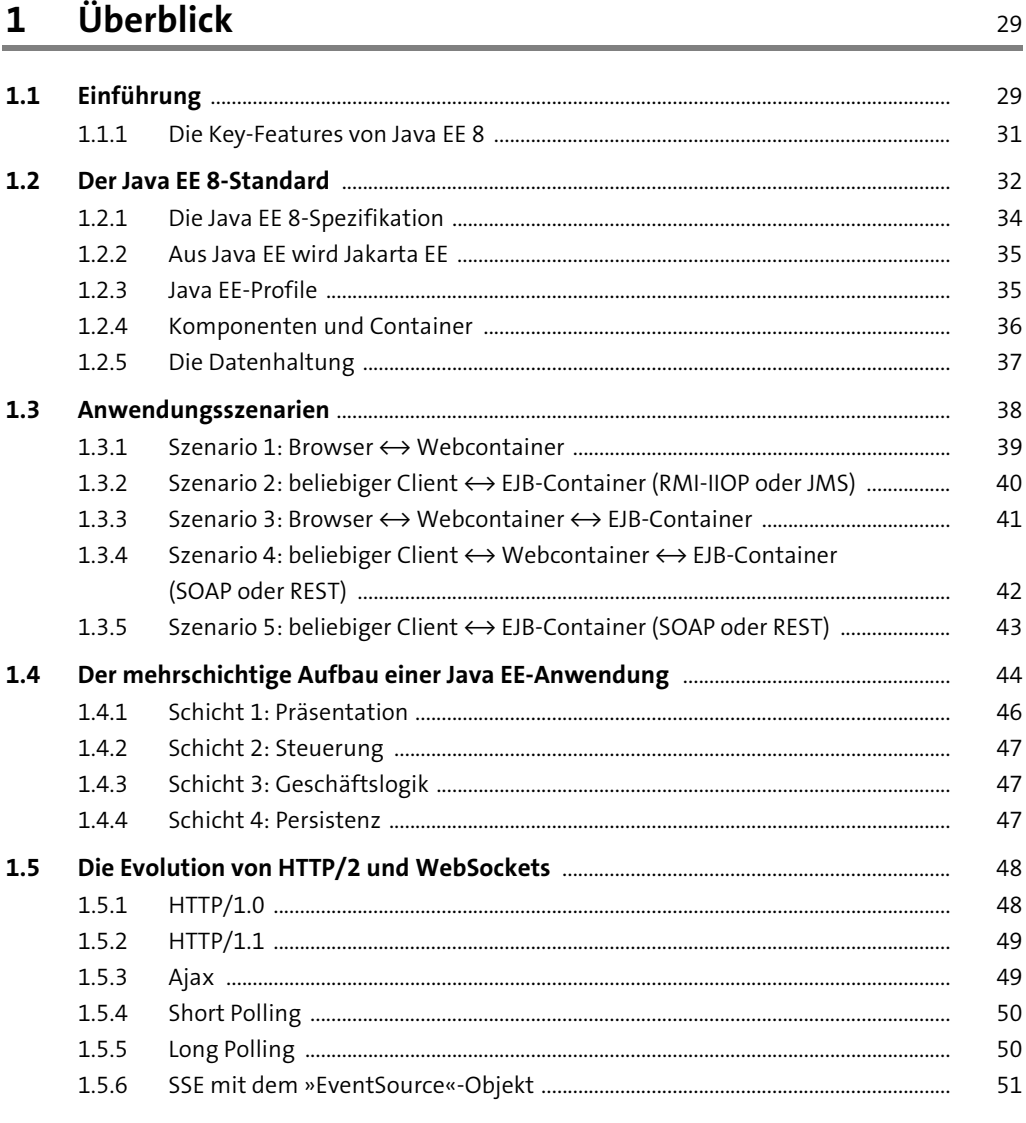

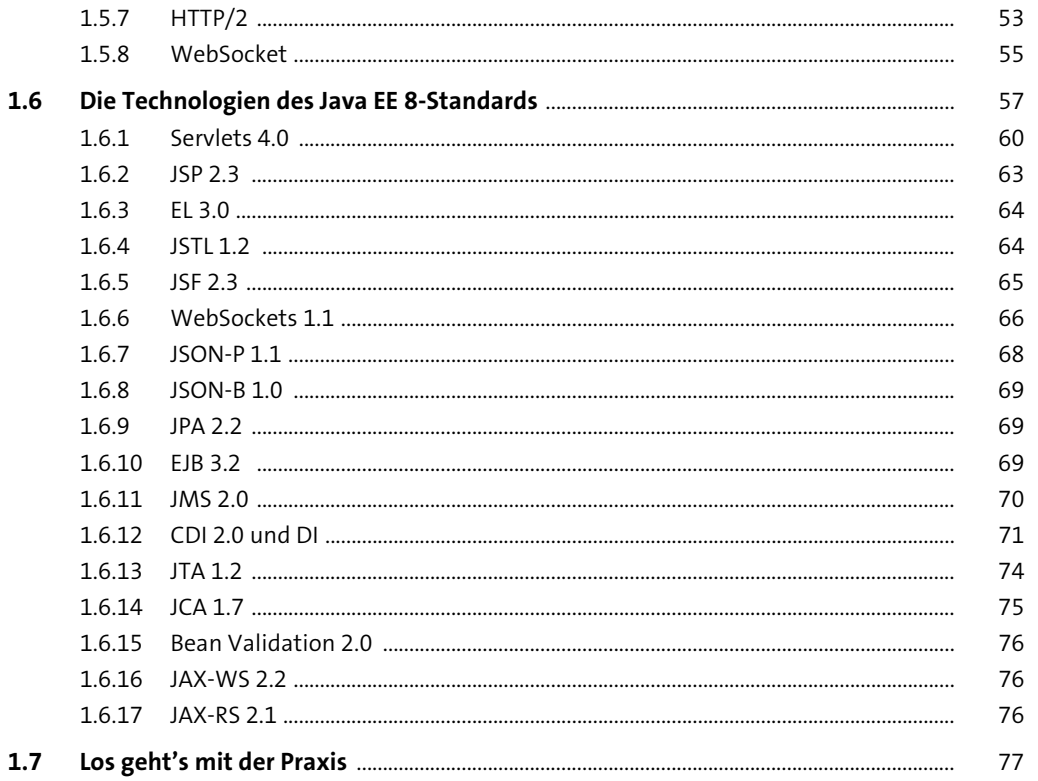

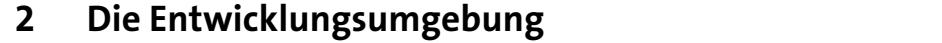

a.

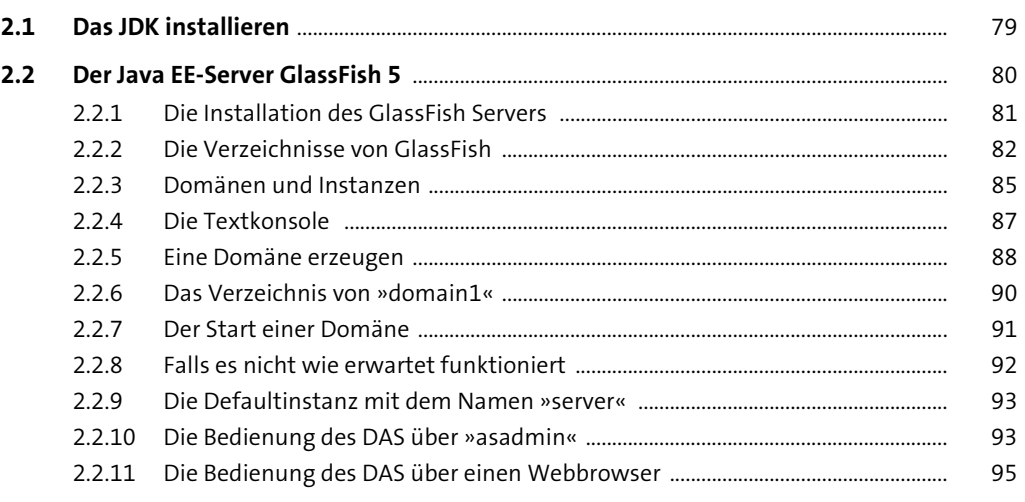

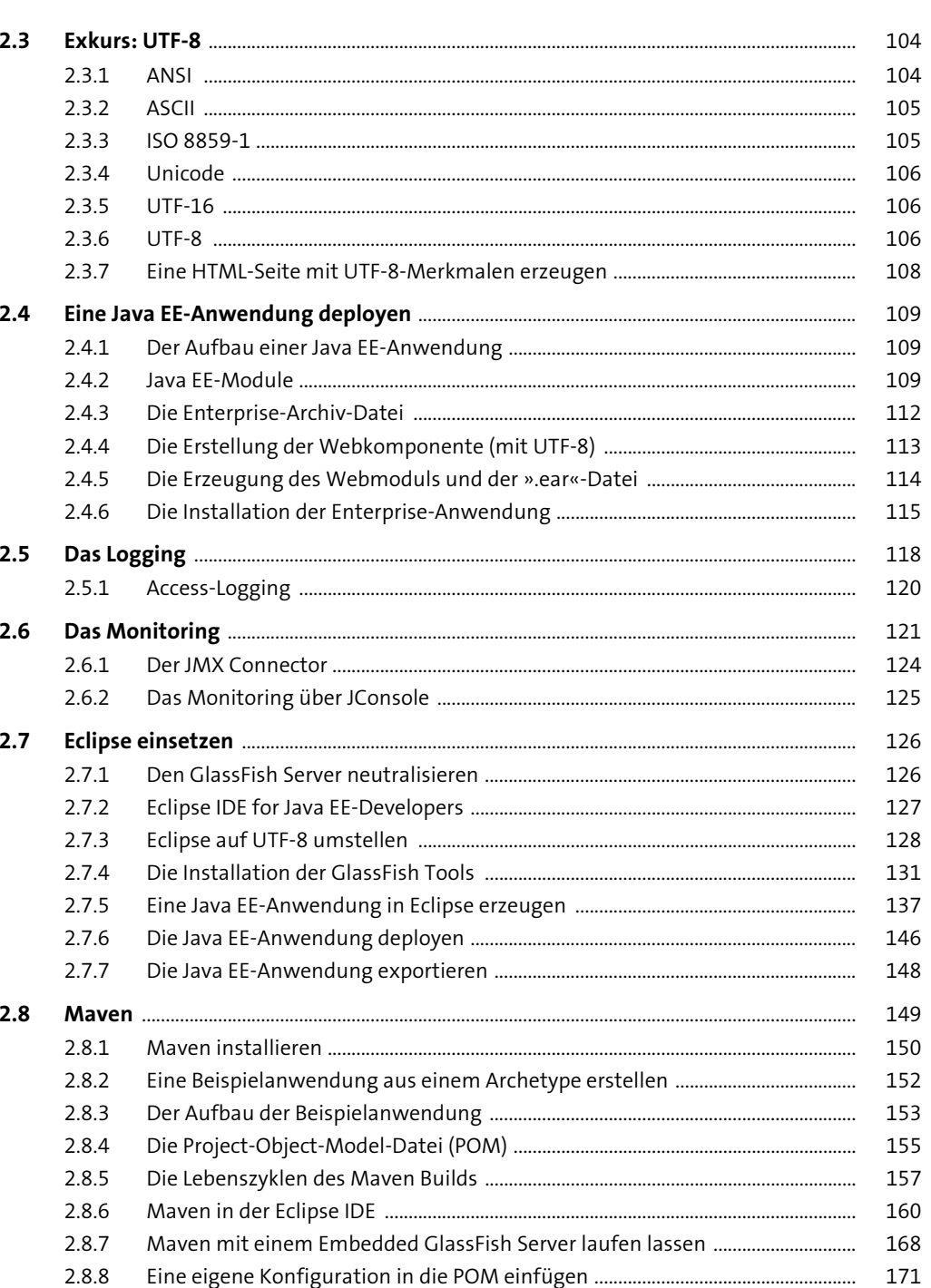

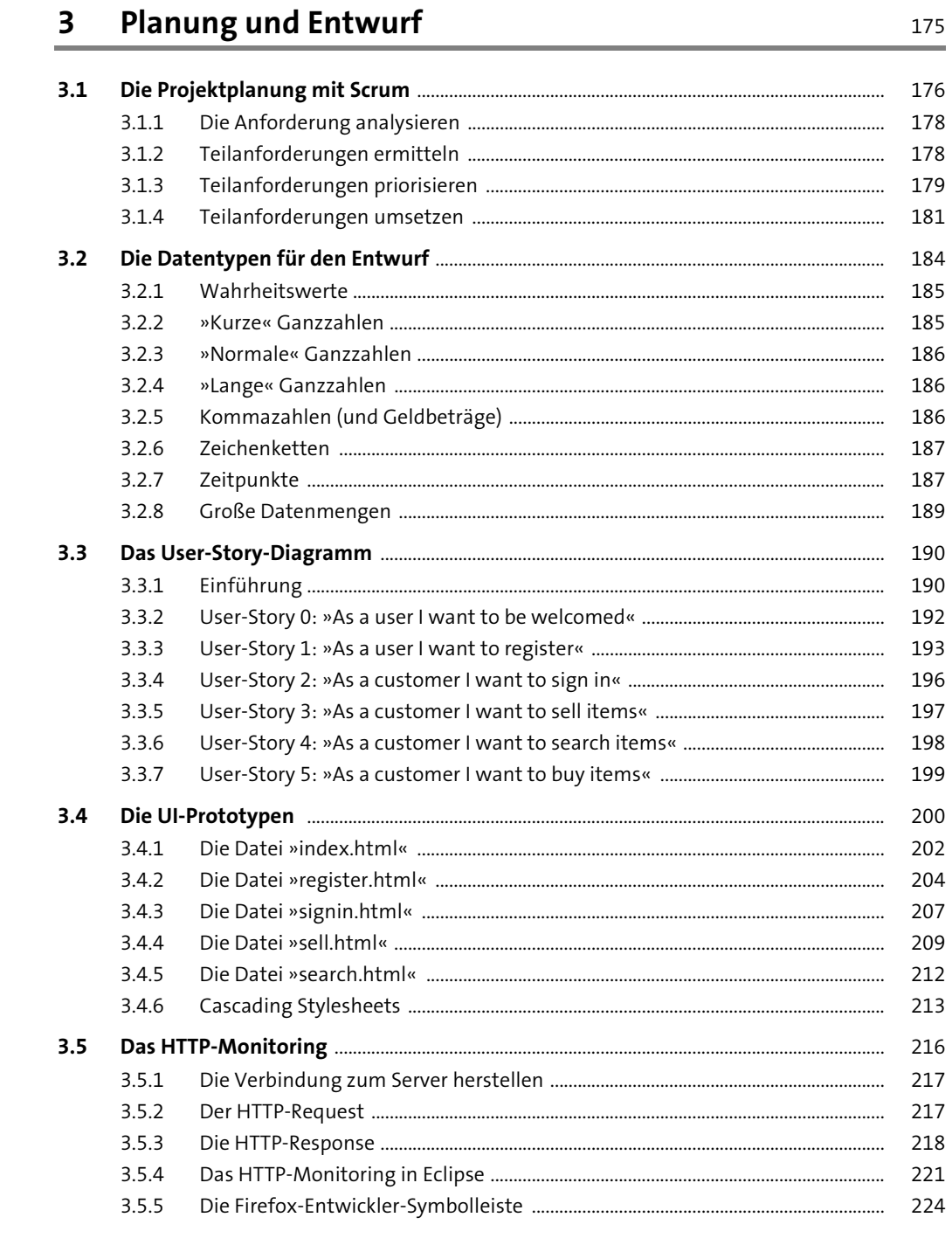

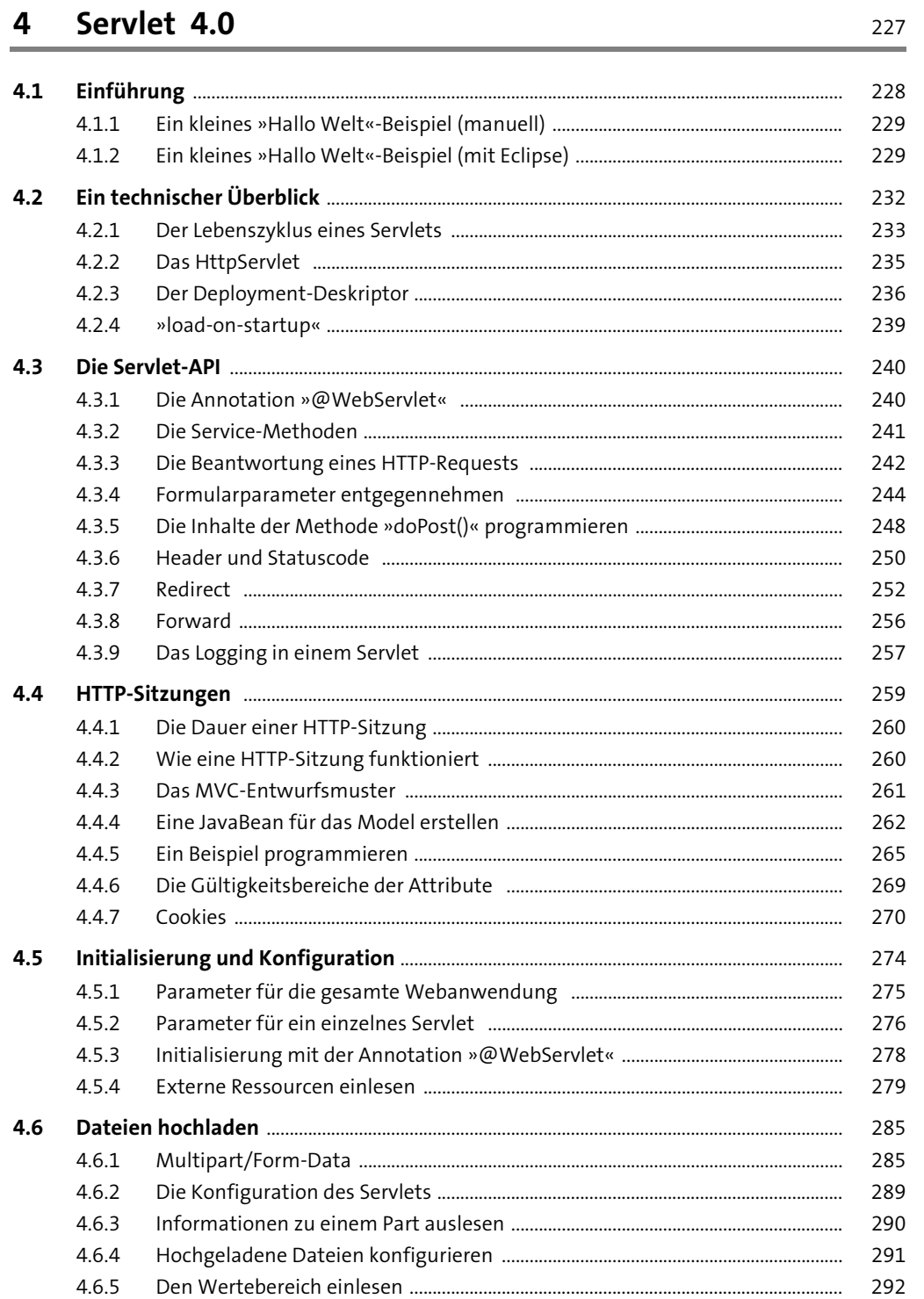

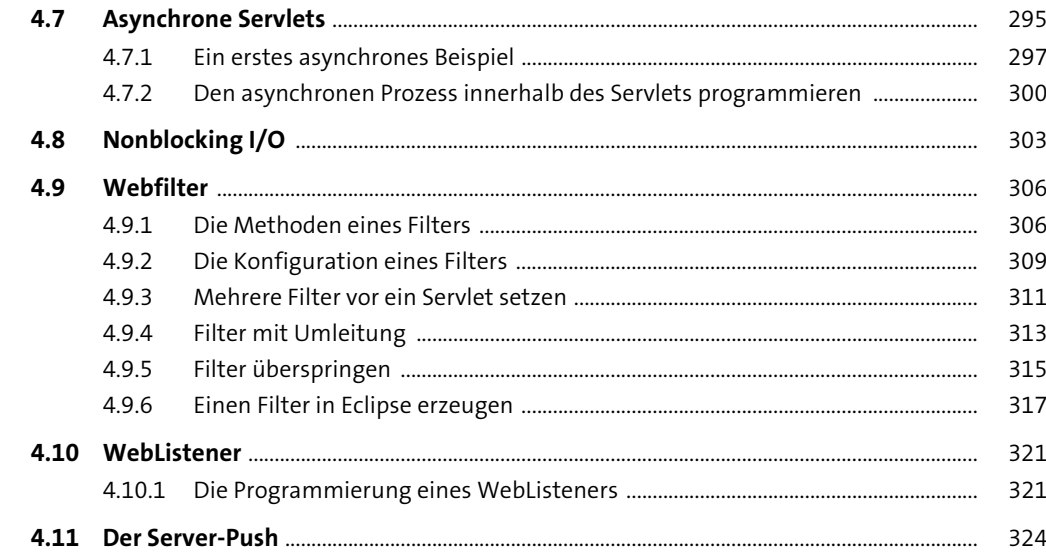

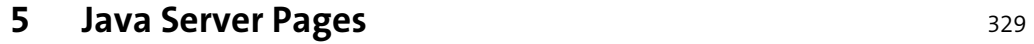

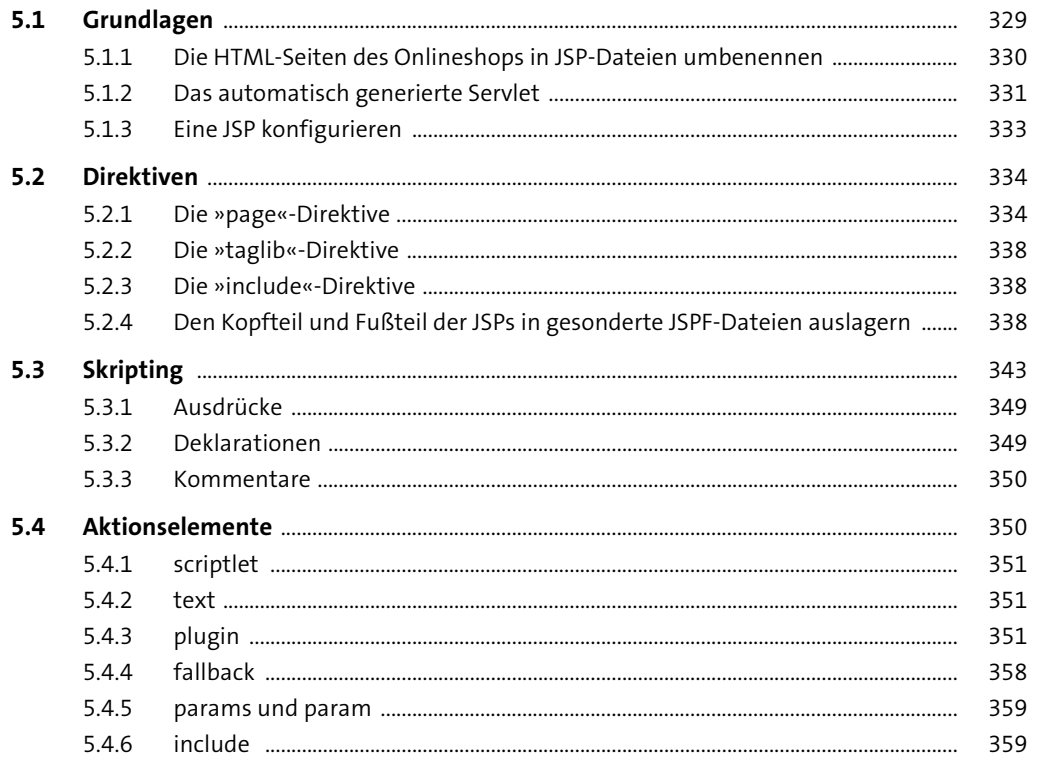

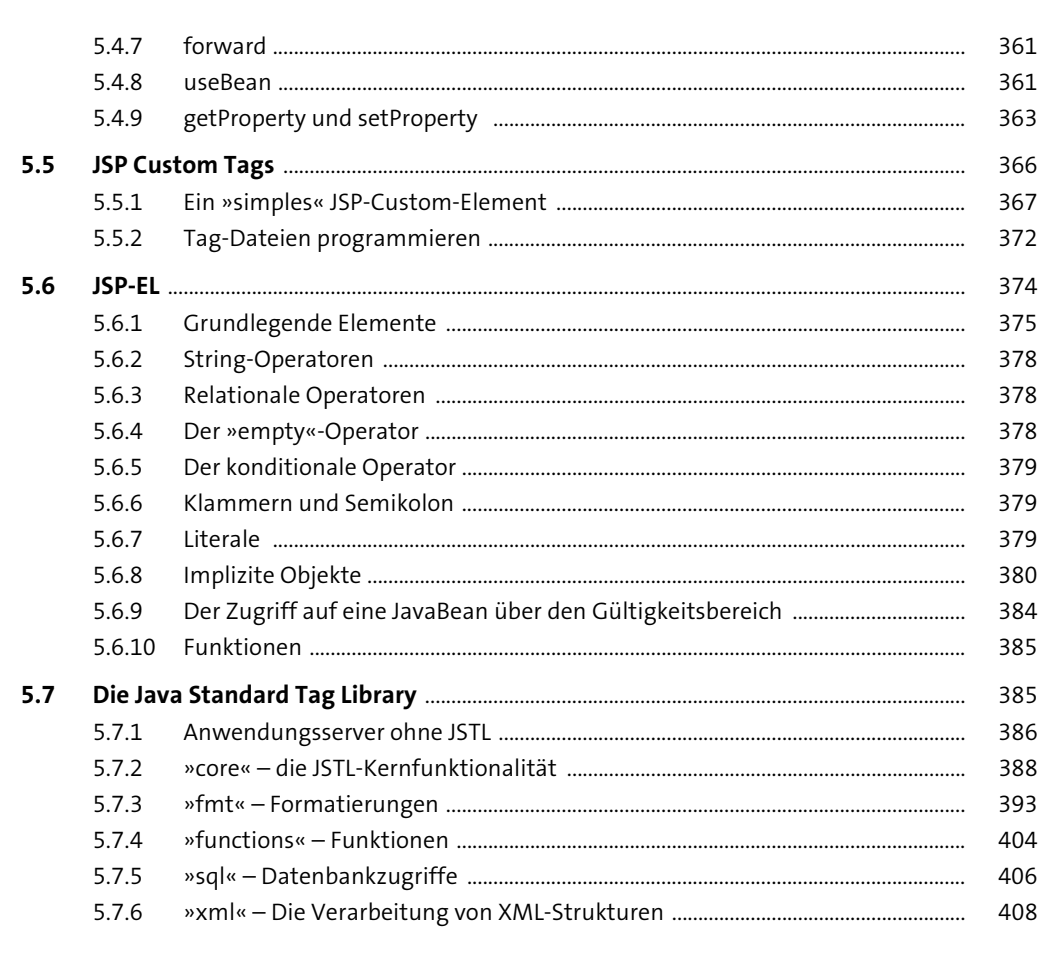

### 6 Die relationale Datenbank

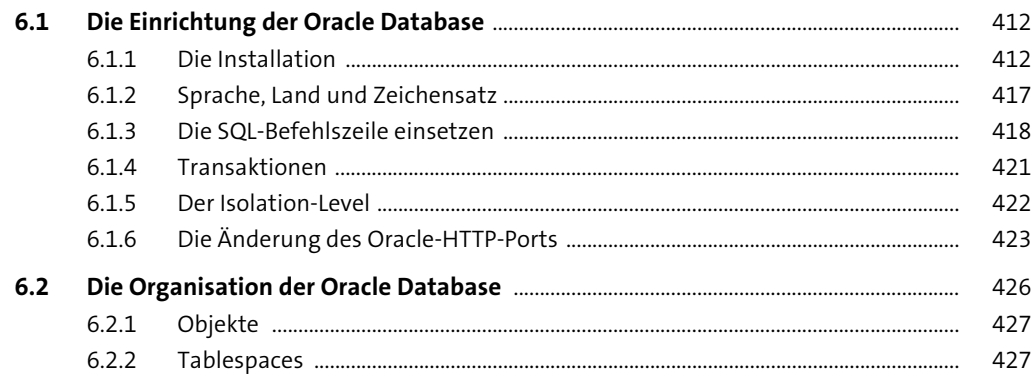

Inhalt

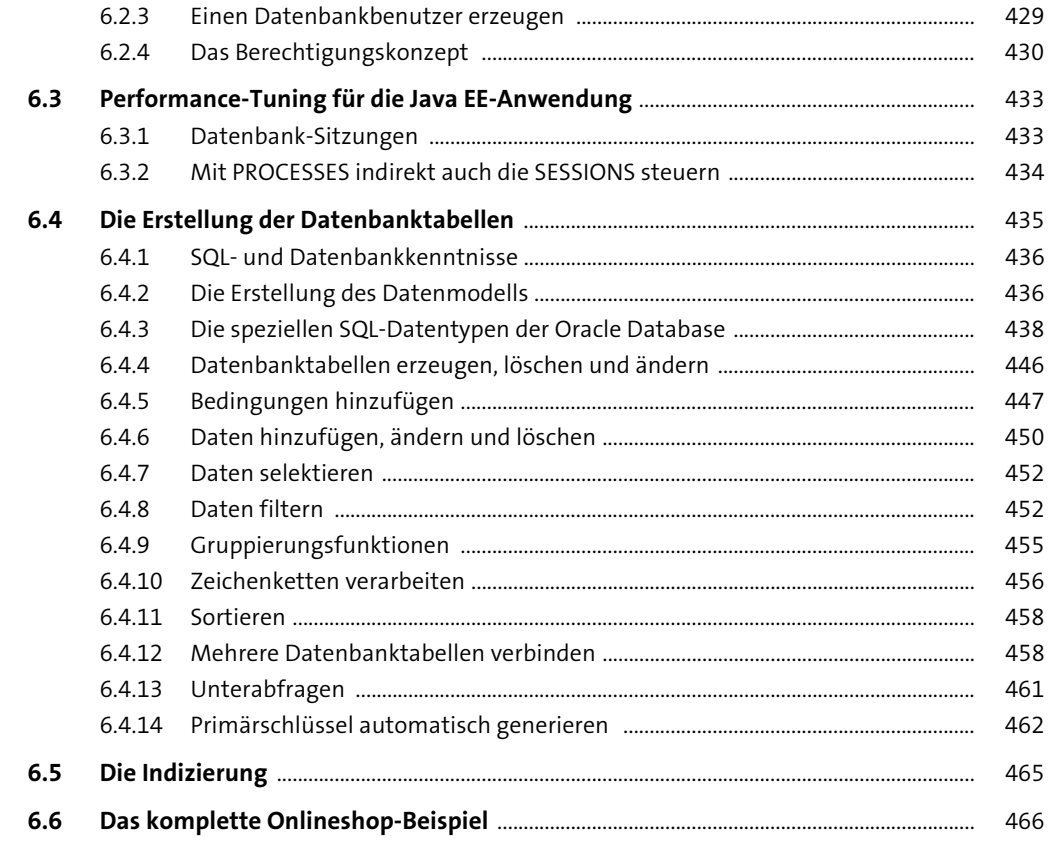

#### $\overline{7}$ **JDBC**

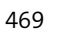

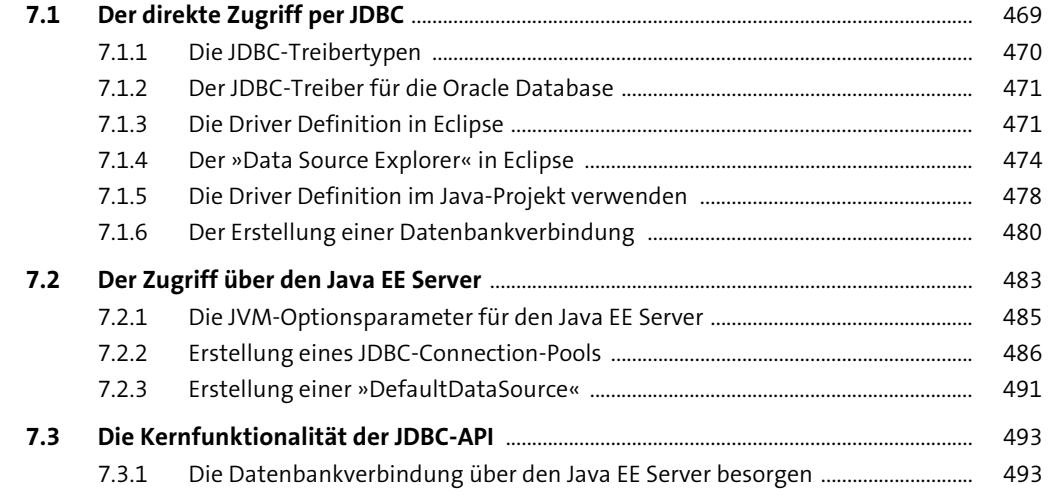

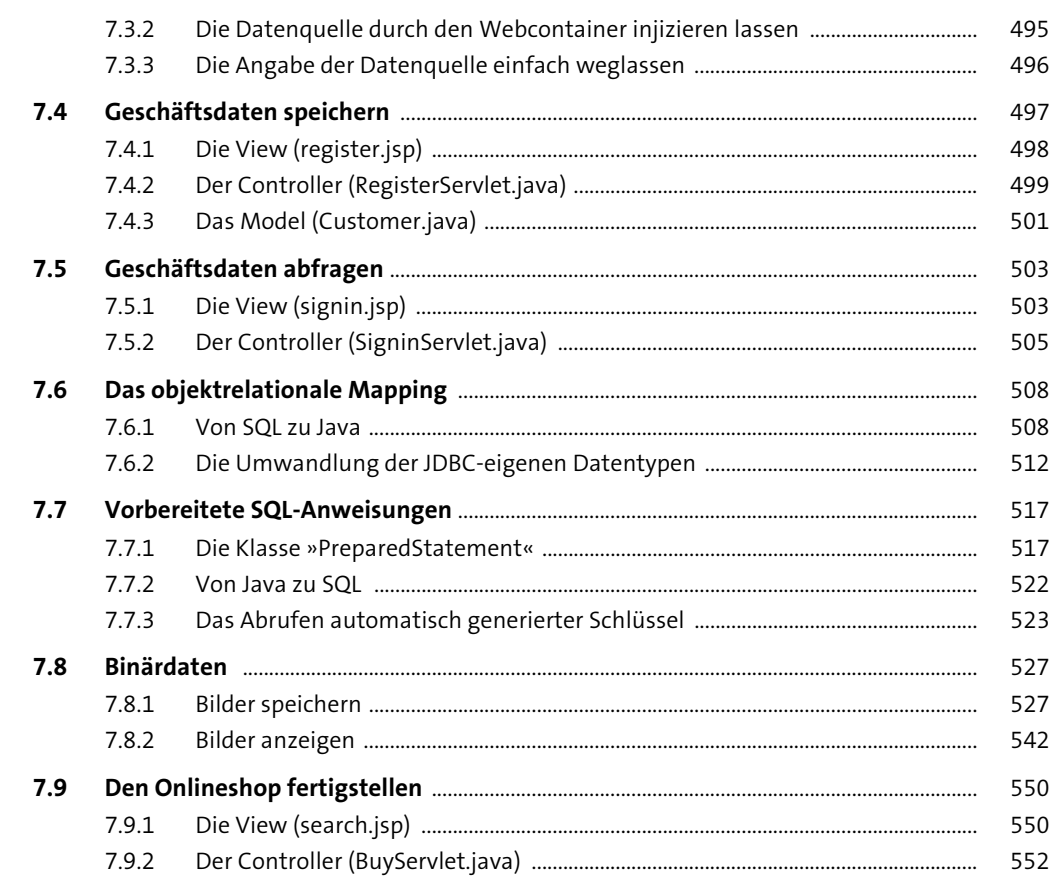

#### Die Java Persistence API  $\boldsymbol{8}$

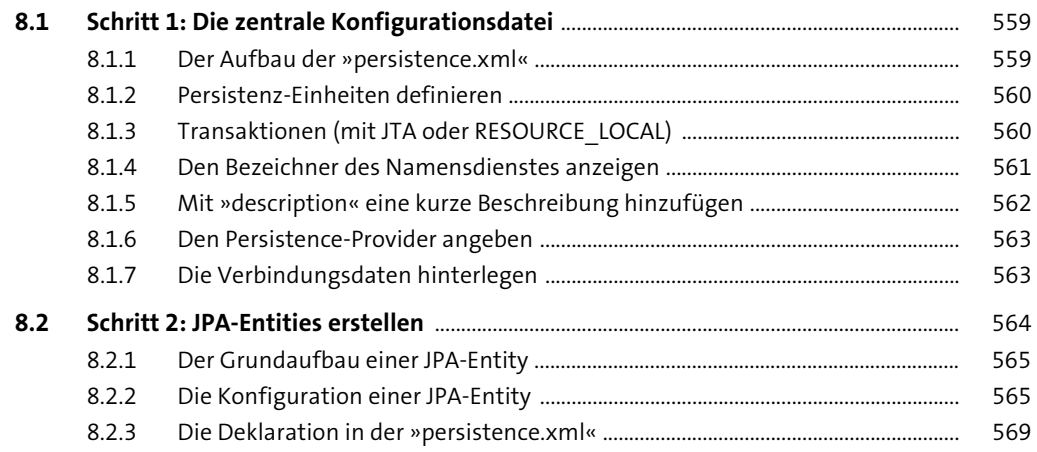

555

Inhalt

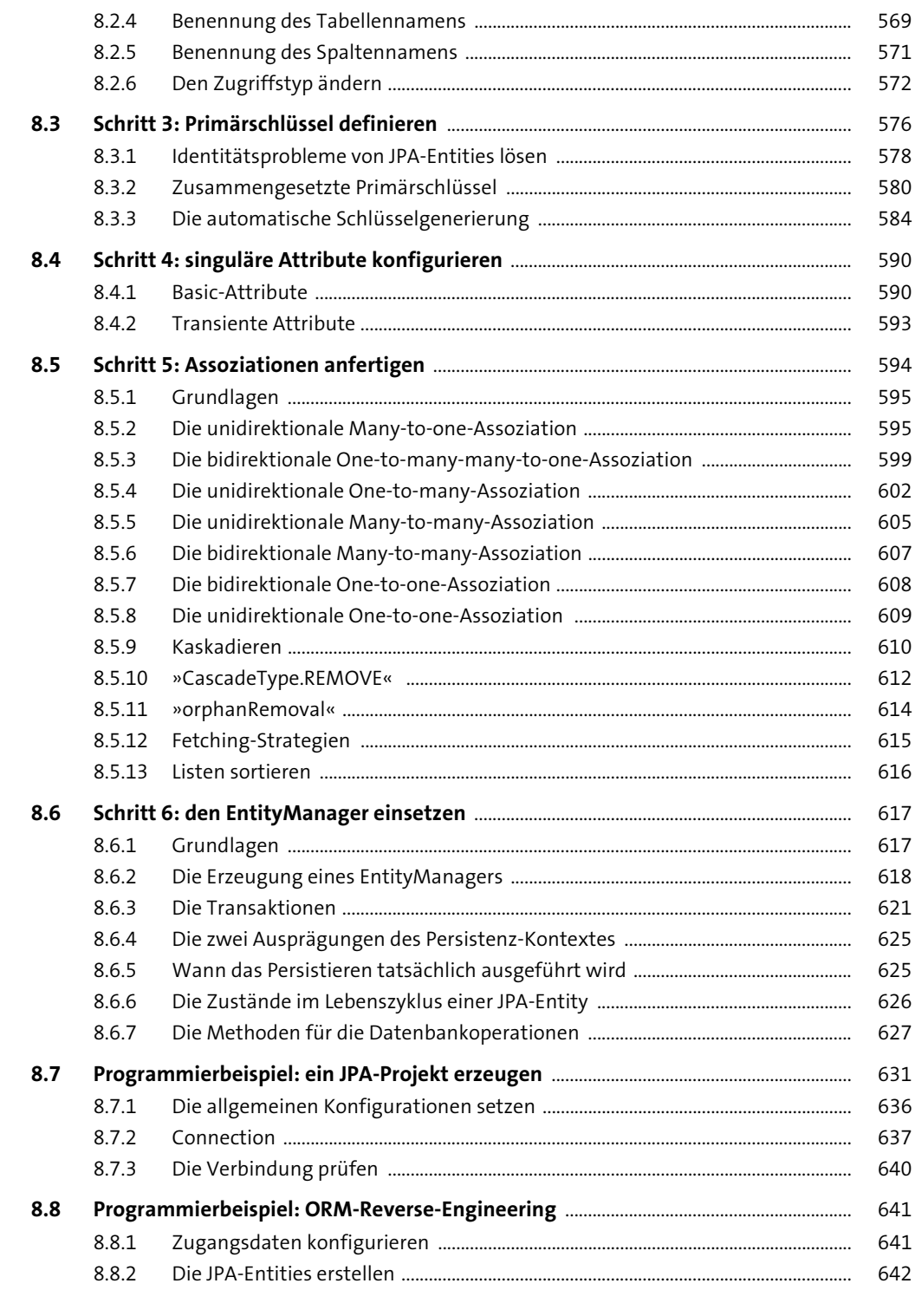

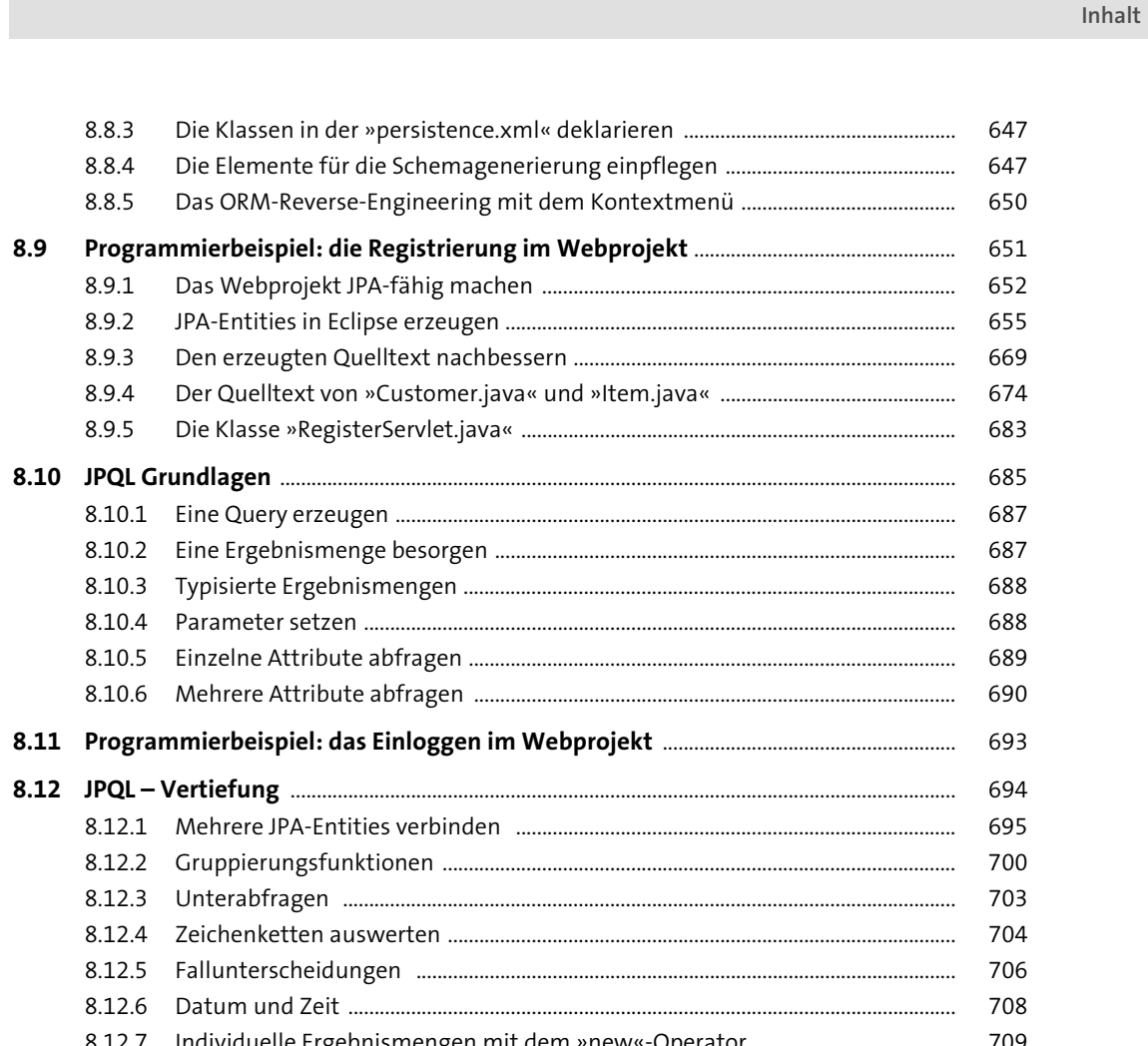

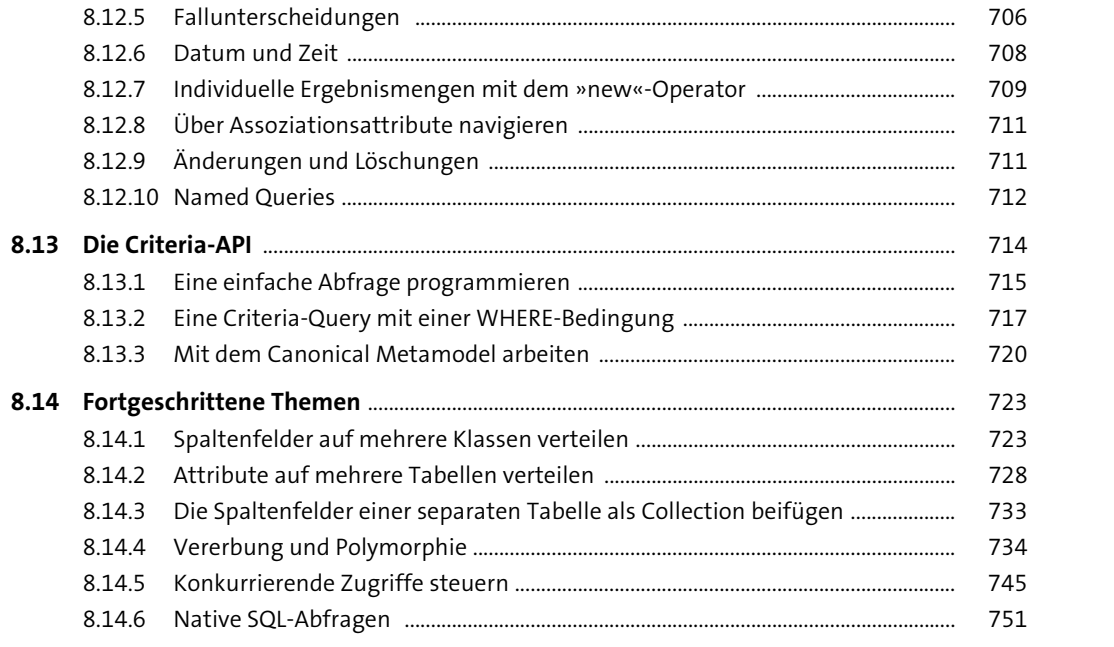

8.8.3

8.8.4 8.8.5

8.9.1 8.9.2

 $8.9.3$ 

8.9.4

8.9.5

8.12 JPQL - Vertiefung ..........

 $8.9$ 

### 9 Java Server Faces

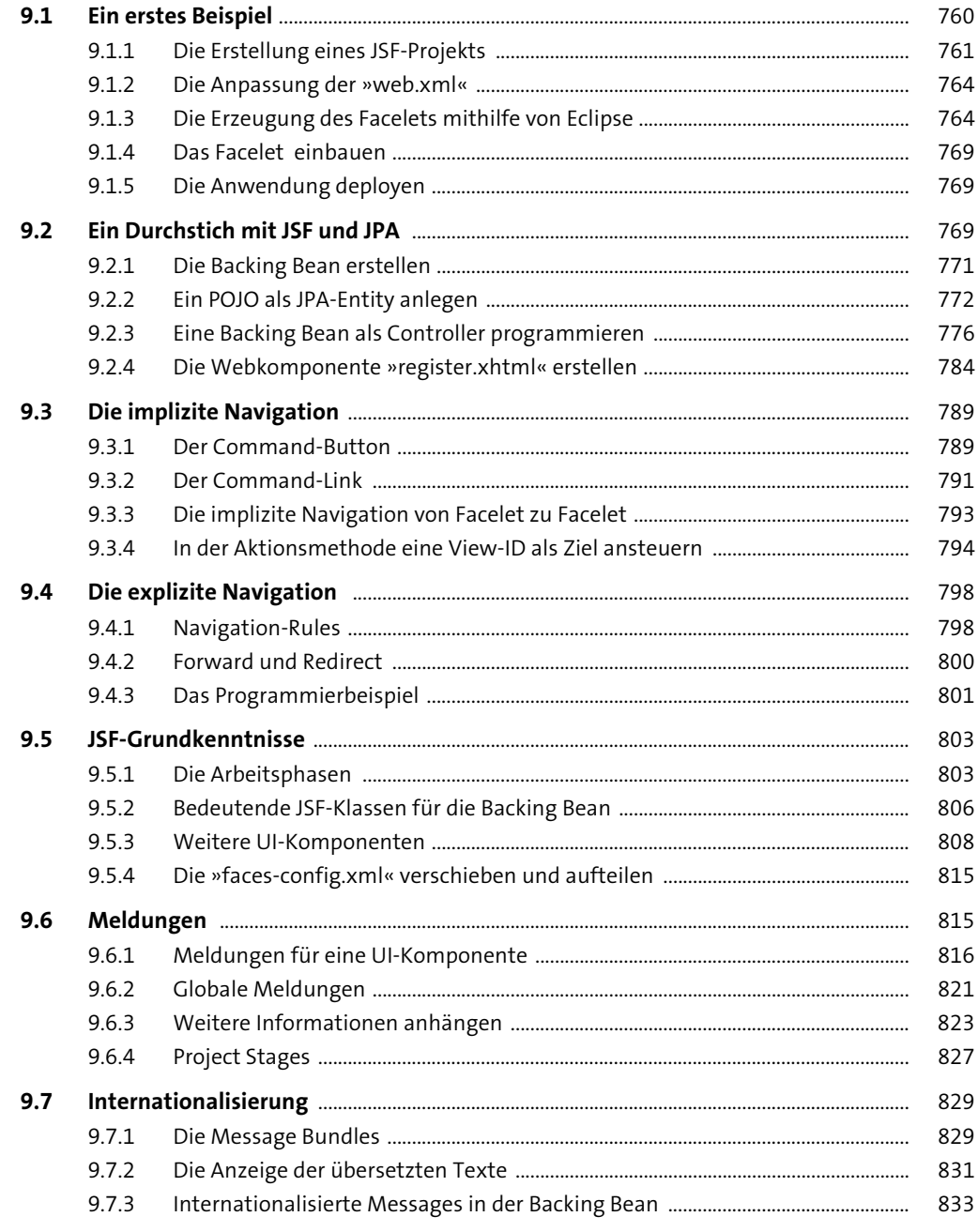

757

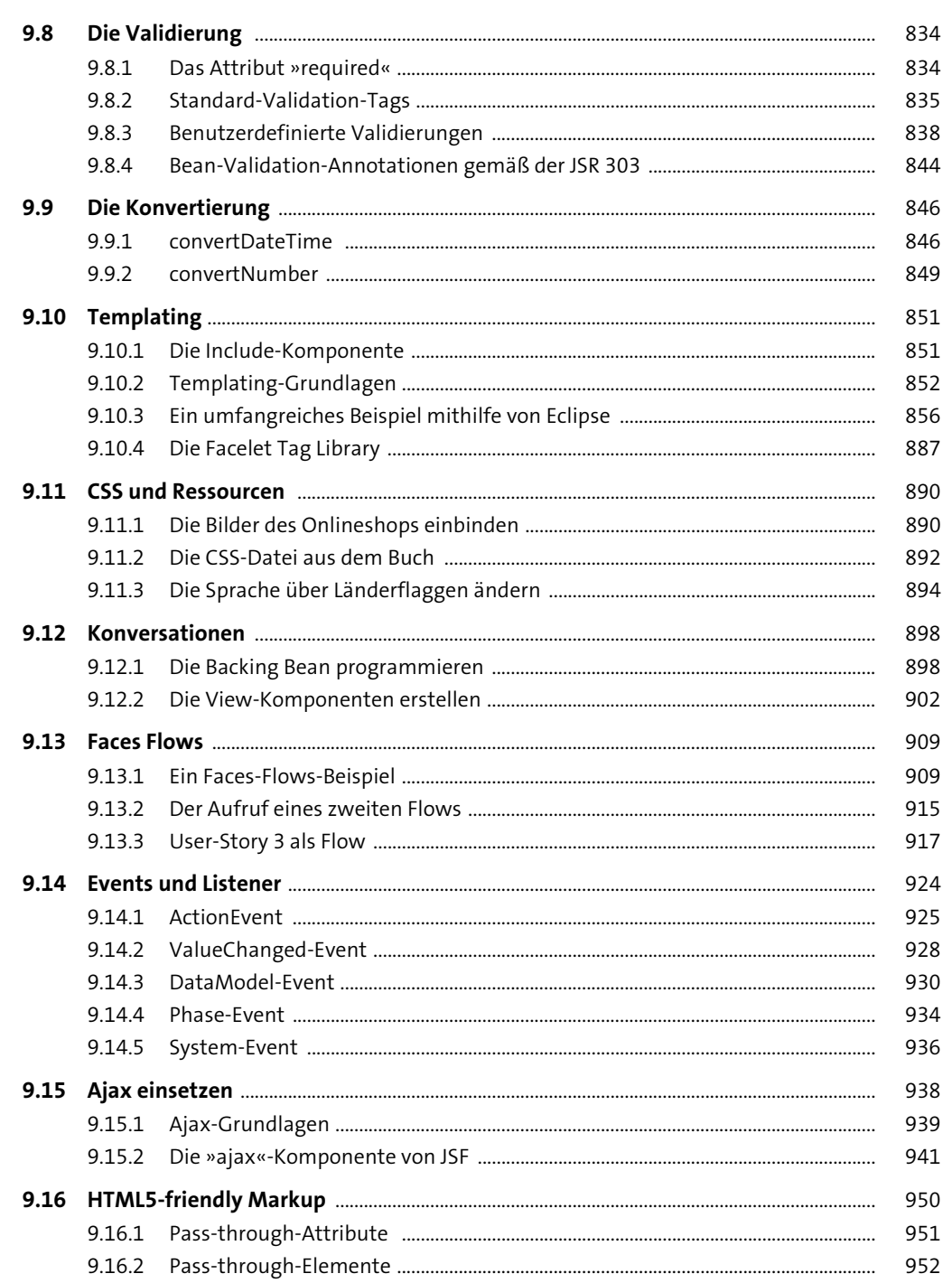

 $17$ 

# 10 Enterprise JavaBeans

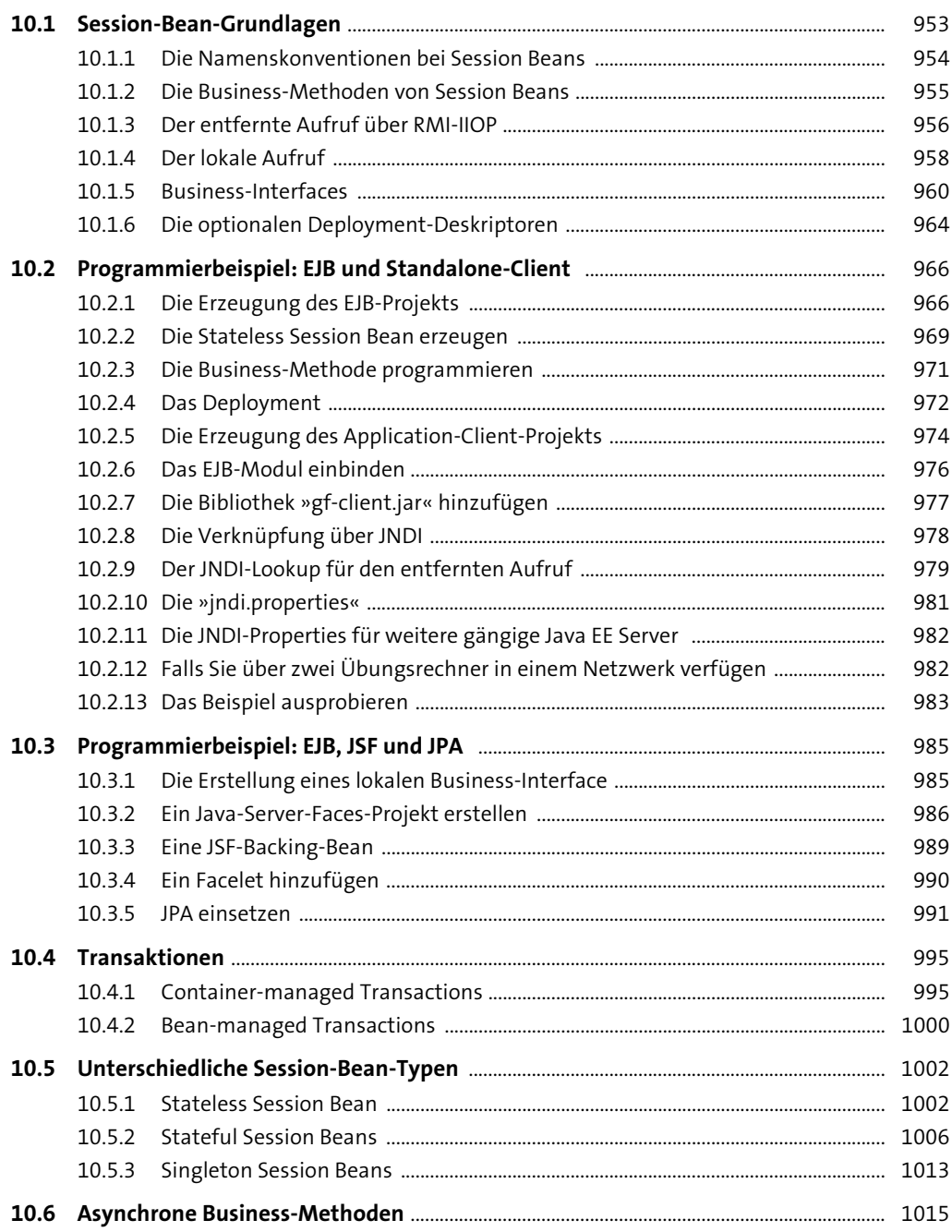

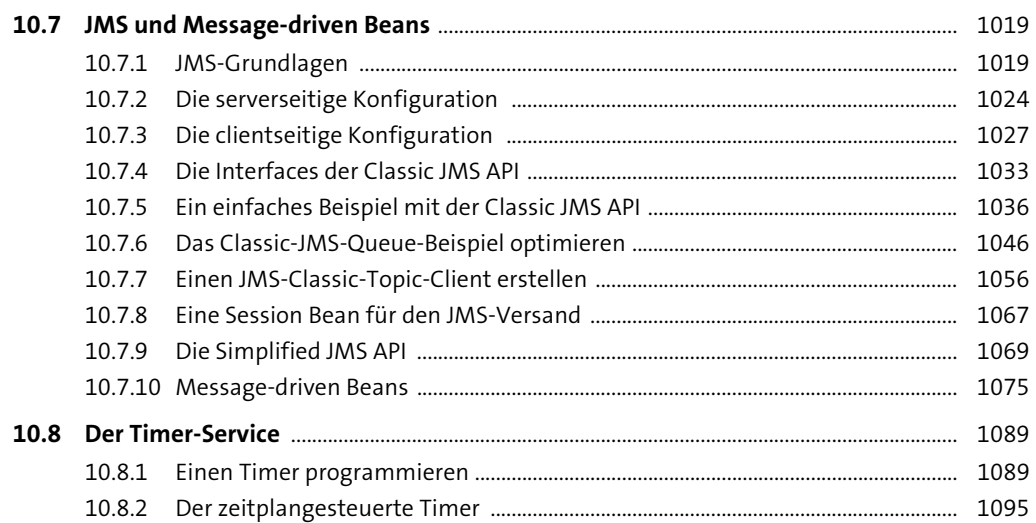

### 11 Webservices und JSON

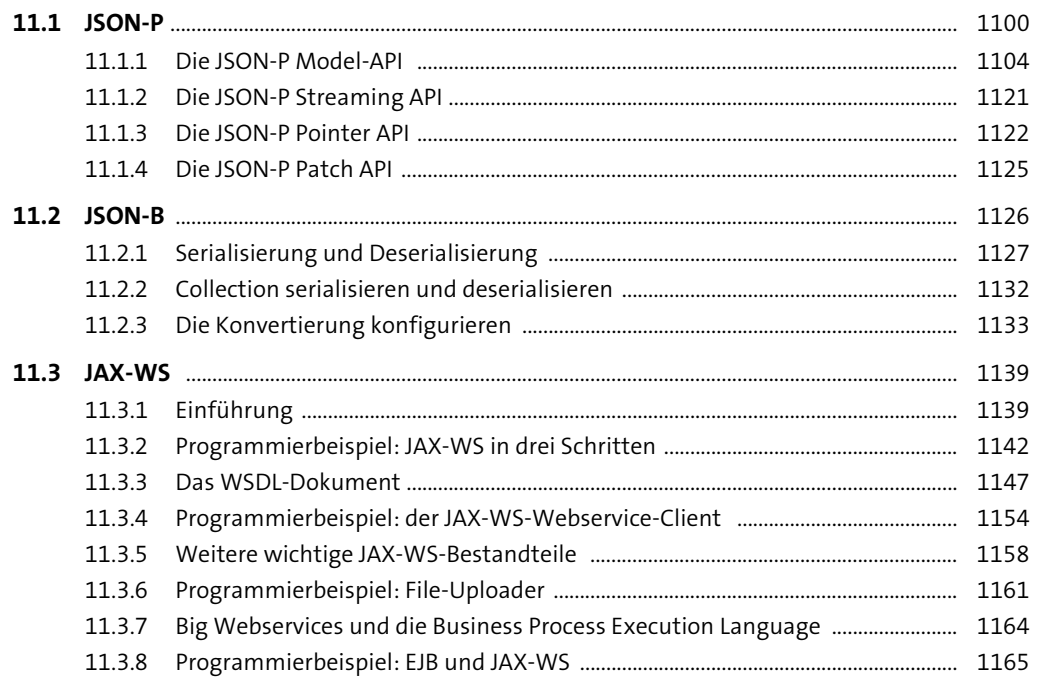

Inhalt

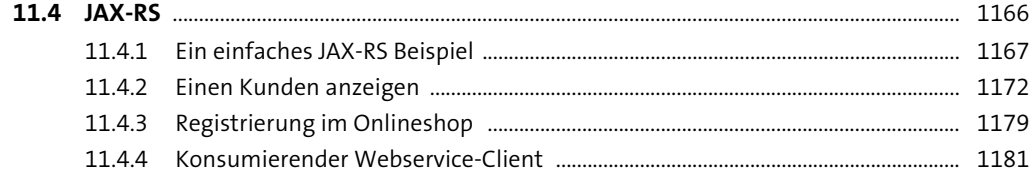

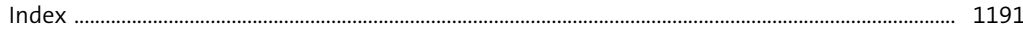